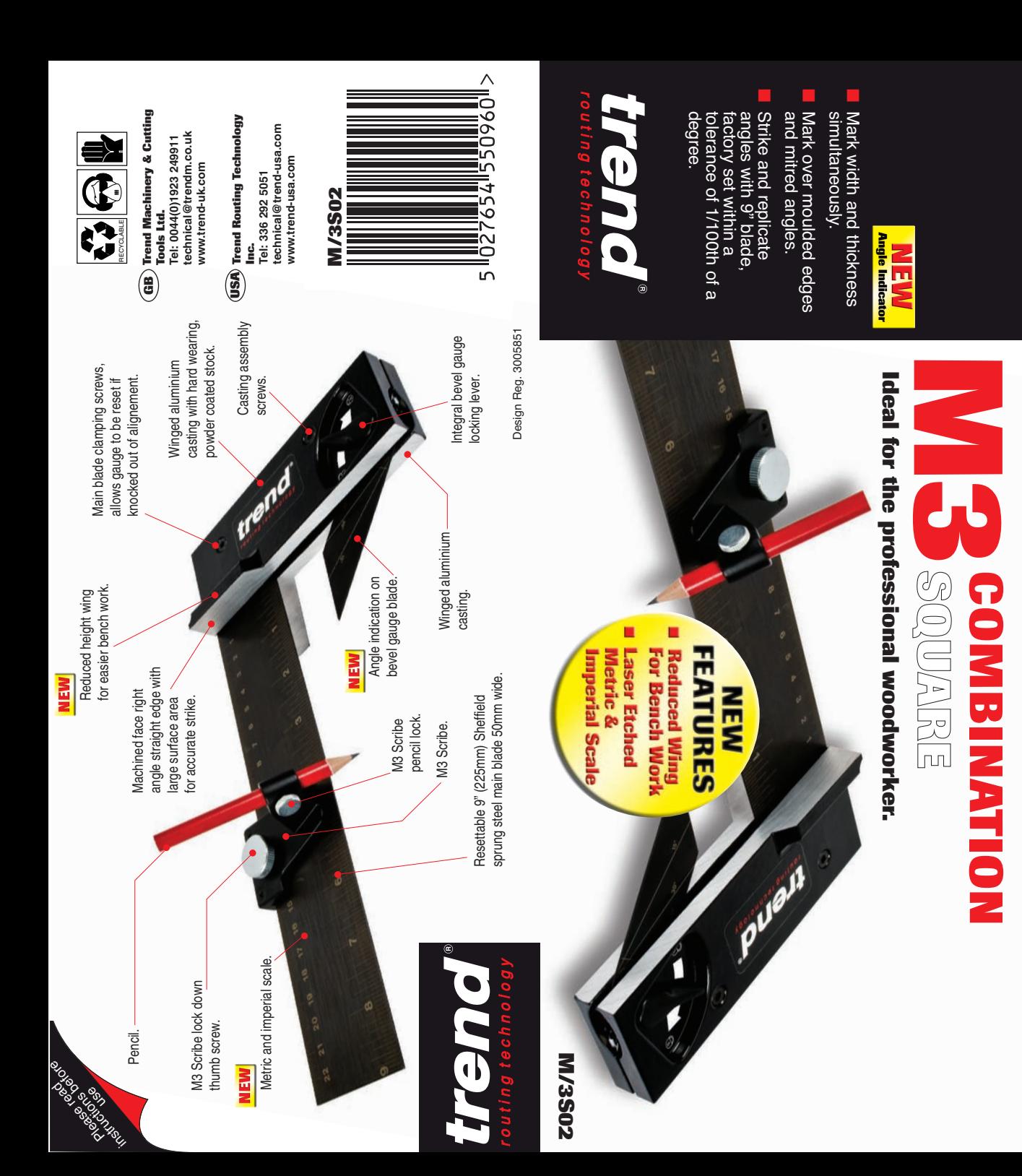

# **TREND M3 COMBINATION SQUARE**

### **Ref. M/3S02**

Thank you for purchasing this Trend product which should give lasting performance if used in accordance with these instructions.

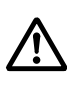

Denotes risk of personal injury, loss of life, or damage to the tool in case of non observance of the instructions.

### **INTENDED USE**

This accessory is to allow timber and man made boards to be marked with a pencil at 90 degrees.

Accessory also acts as a bevel gauge and deep range marking gauge.

## **DESCRIPTION OF PARTS**

- **1.** Winged aluminium stock (right).
- **2.** Reduce winged aluminium stock (left).
- **3.** Sheffield spring steel main blade.
- **4.** Spring steel bevel gauge blade.
- **5.** Blade clamping collar.
- **6.** Bevel gauge locking lever.
- **7.** M3 Scribe.
- **8.** M3 Scribe lockdown thumb screw.
- **9.** M3 Scribe pencil lock thumb screw.
- **10** & **11.** Main blade clamping screws.
- **12.** Casting assembly screw.
- **13.** Locking lever assembly screw.

### **Cleaning**

■ Regularly clean tooling with a soft cloth.

#### **Lubrication**

■ The product does not require any additional lubrication.

#### **Storage**

■ Store the product in a cupboard after use.

## **ENVIRONMENTAL PROTECTION**

**Recycle raw materials instead of disposing as waste.**

Packaging should be sorted for environmental-friendly recycling.

The product and its accessories at the end of its life should be sorted for environmental-friendly recycling.

### **GUARANTEE**

All Trend products guaranteed against any defects in either workmanship or material, except products that have been damaged due to improper use or maintenance.

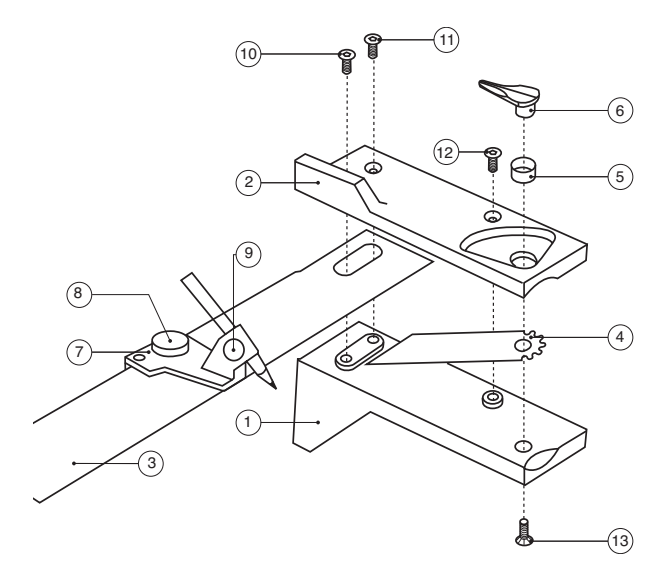

© Copyright Trend 2010. No part of this publication may be reproduced, stored or transmitted in any form without prior permission. Our policy of continuous improvement means that specifications may change without notice. Trend Machinery and Cutting Tools cannot be held liable for any material rendered unusable or any form of consequential loss. E&OE ® All trademarks acknowledged.

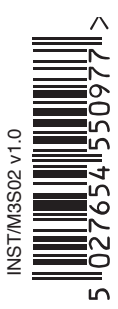

- The M3 Scribe is now set up and ready for use.
- Loosen the thumb screw (8) and set the M3 Scribe to the required measurement (measure from the pencil point).
- Lock the M3 Scribe onto the blade using the thumb screw (9).
- Run the stock along the edge of your workpiece.
- Loosen the thumb screw (8) and set the M3 Scribe to
	- the required measurement (measure from the pencil point).
- Lock the M3 Scribe onto the blade using the thumb screw (9).
- Run the stock along the edge of your workpiece.

# **Scribe Gauging**

Repeat the operation for Marking Gauge, substituting the pencil with the scribe point provided. The scribe point will need to be put into the M3 Scribe from the underside.

### **Mark Round Moulded Edges**

The M3 Combination Square enables you to mark round components with a pre-moulded edge, for example skirting boards and kitchen worktops.

## **Cutting Gauge with Accessory Ref. Tri Blade**

The M3 Combination Square can be used as a very effective cutting gauge. Replace the pencil with a Tri Blade accessory Ref. M/TB01, this gives a hyper fine cut for parallel marking, it's also the fastest way to accurately trim plasterboard.

# **Caution**

**As with all precision measuring tools, the M3 Combination Square should always be treated with care, avoid damage by knocking against or dropping onto hard surfaces.**

### **Testing the M3 Combination Square for Accuracy**

- $\circledR$   $\setminus$   $\setminus$   $\blacksquare$  Find a surface with a true straight  $\setminus$ edge (A).
	- Remove the M3 Scribe from the main blade.
	- Butt the stock up against the straight edge and mark along the main blade.
	- Turn the M3 Combination Square over and mark along the blade close to the previous line.
	- If the lines run parallel the M3 Combination Square is accurate.
	- If the lines do not run parallel, the main blade will need adjusting.

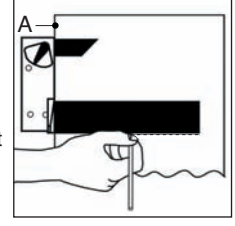

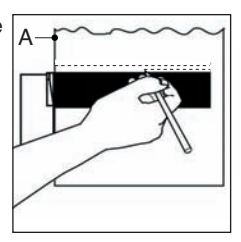

## **MAINTENANCE**

This product has been designed to operate over a long period of time with minimal maintenance. Continual satisfactory operation depends upon proper tool care and regular cleaning.

### **Resetting the M3 Combination Square**

# **Quick Set**

- Find a datum surface (B) (e.g. engineers plate).
- Slightly loosen the hex screws  $(10) (11)$  with a 3.2mm (1/8") hex key.
- Place the M3 Combination Square on the datum surface.
- Ensure that the winged stock and the top of the main blade lie flush on the datum surface.
- Hold the engineer square (C) on the internal angle of the M3 Combination Square to set it at 90°.
- Once accurate tighten the hex screws  $(10) (11)$
- Test again to ensure accuracy.

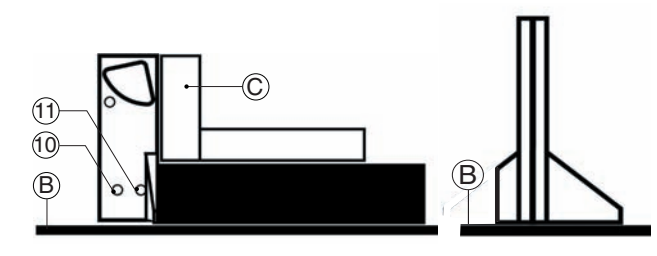

**-3-**

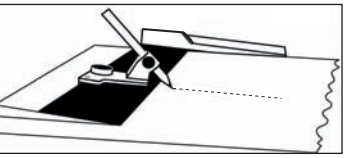

9

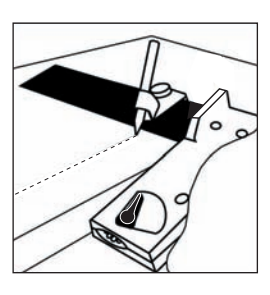

# **Full Reset**

- Disassemble all components. (If the two winged stock will not come apart after all the hex screws are removed, place the blade of a flat head screw driver in between the stock at the point of the bevel gauge recess and gently prize the stock apart).
- Clean the mating surfaces where the main blade (3) comes in contact with the stock  $(1) - (2)$
- Apply engineering adhesive (e.g. Loctite<sup>®</sup>) to the mating surfaces of the main blade. (Be careful not to get adhesive on the tenon which locates the two main stock, or in the hex screw holes, otherwise subsequent disassembly may be impaired - also do not use a quick drying adhesive such as Cyanoacrylate).
- $\blacksquare$  Re-assemble the winged stock (1) (2) and the main blade (3).
- Lightly insert the hex screws  $(10) (11)$ .
- Reset the square as in the quick reset section.
- Tighten the hex screws  $(10) (11) (12)$ .
- Check the M3 Combination Square for accuracy, adjust as required. Once adhesive has fully 'cured'.
- Slot the bevel blade (4) between the winged stock  $(1) (2)$ .
- Position the hex screw (13) through the hole in winged stock (1) and the bevel blade (4).
- $\blacksquare$  Place the collar (5) over the 'neck' of the locking lever (6) and position over the hex screw (13). Note that the collar (5) has a small chamfer on one inner surface, this chamfer must be towards the lever arm of the locking lever (6).
- With the locking lever (6) in approximately the middle of its travel, tighten the hex screw (13).
- Adjust hex screw (13) slightly until the locking lever both locks and unlocks the bevel blade satisfactorily.

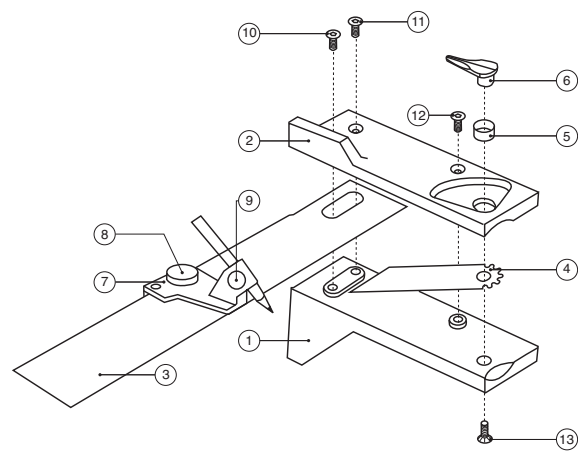

# **OPERATION**

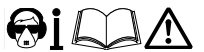

#### **Mark 2 Sides at Once**

The M3 Combination Square allows the user to scribe both the width and thickness of a workpiece without moving the tool from its original position.

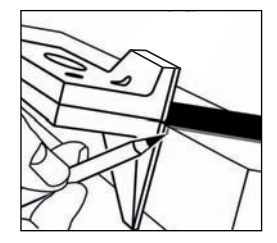

#### **Bevel Gauge**

The M3 Combination Square bevel gauge has laser etched pre-set angles which can be read against the inner stock surface or the stocks butt.

To release the blade, ensure that the locking lever is in the unlock position, then rotate the blade out of the stock using the thumb grip.

When the blade is set to the required angle, simply lock it in position using the locking lever.

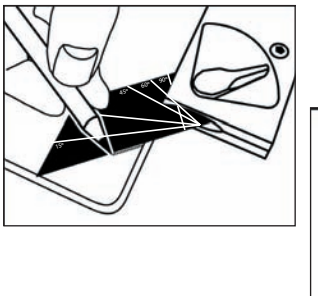

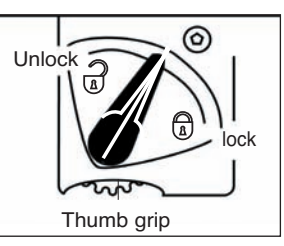

## **Marking Gauge**

- Ensure that the bevel blade is locked into the stock.
- Undo the thumb screw (9) and remove the pencil.
- Clip the M3 Scribe onto the main blade and lock using the thumb screw (8).
- Rest the M3 Combination Square in position on your workpiece
- Slot the sharpened pencil into the M3 Scribe head until the pencil point comes into contact with the workpiece, lock in position using the thumb screw (9), note the set sits on a slight angle of about 5 degrees.